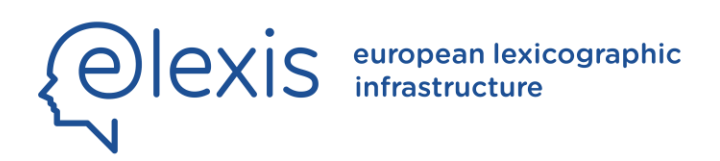

# D2.2

# Interoperable Interface for Lemon and TEI resources

Author(s): John P. McCrae (NUIG)

Date: 31. 1. 2020

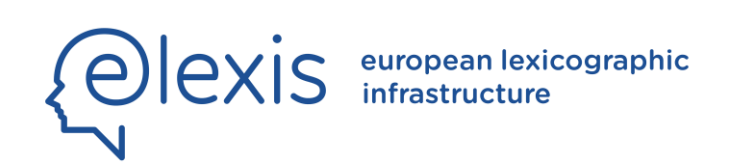

#### H2020-INFRAIA-2016-2017

Grant Agreement No. 731015

ELEXIS - European Lexicographic Infrastructure

#### D4.4 Crowdsourcing module

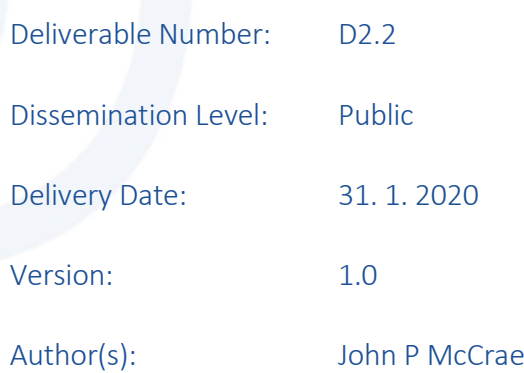

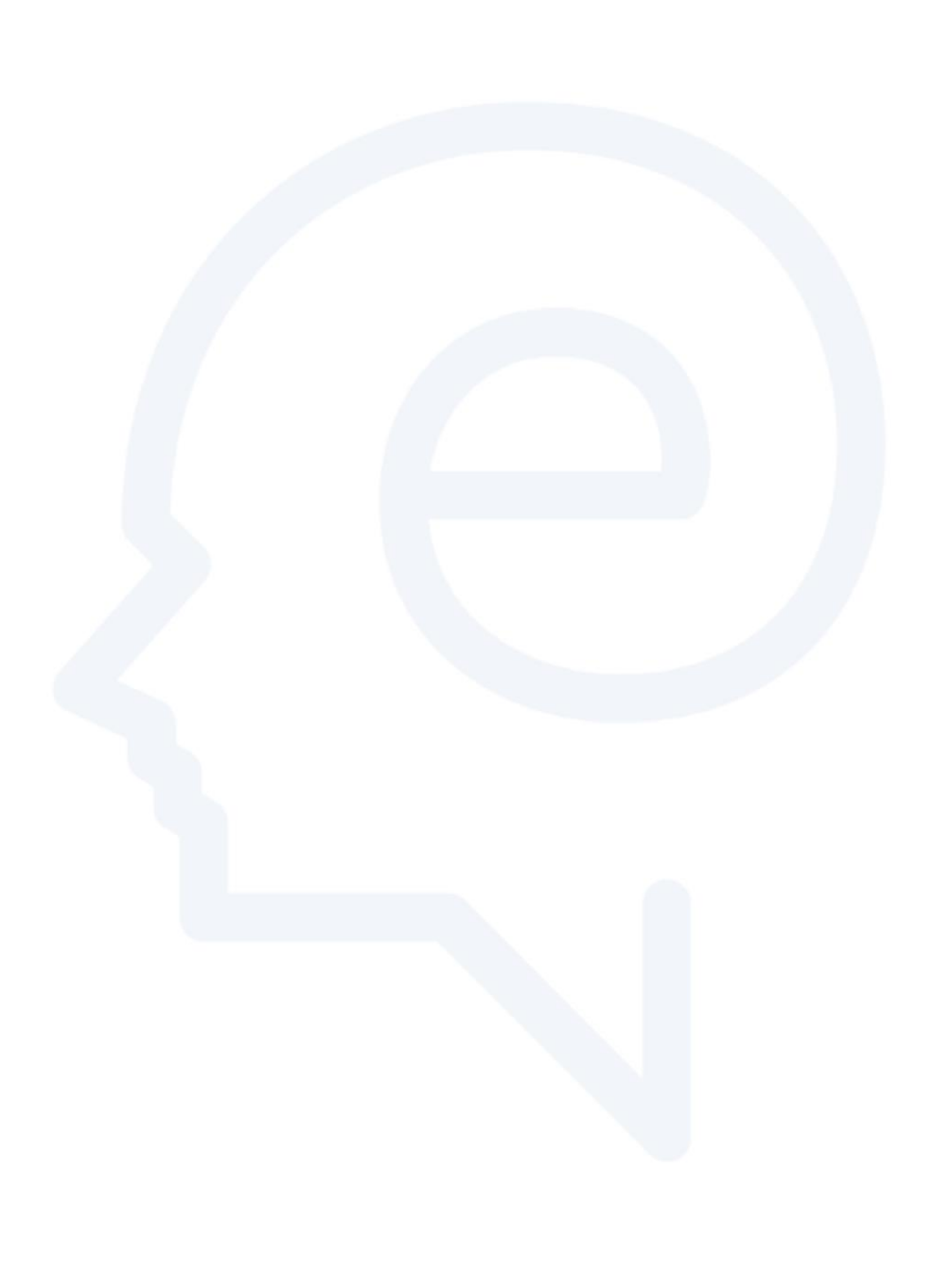

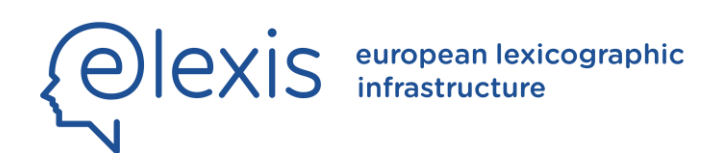

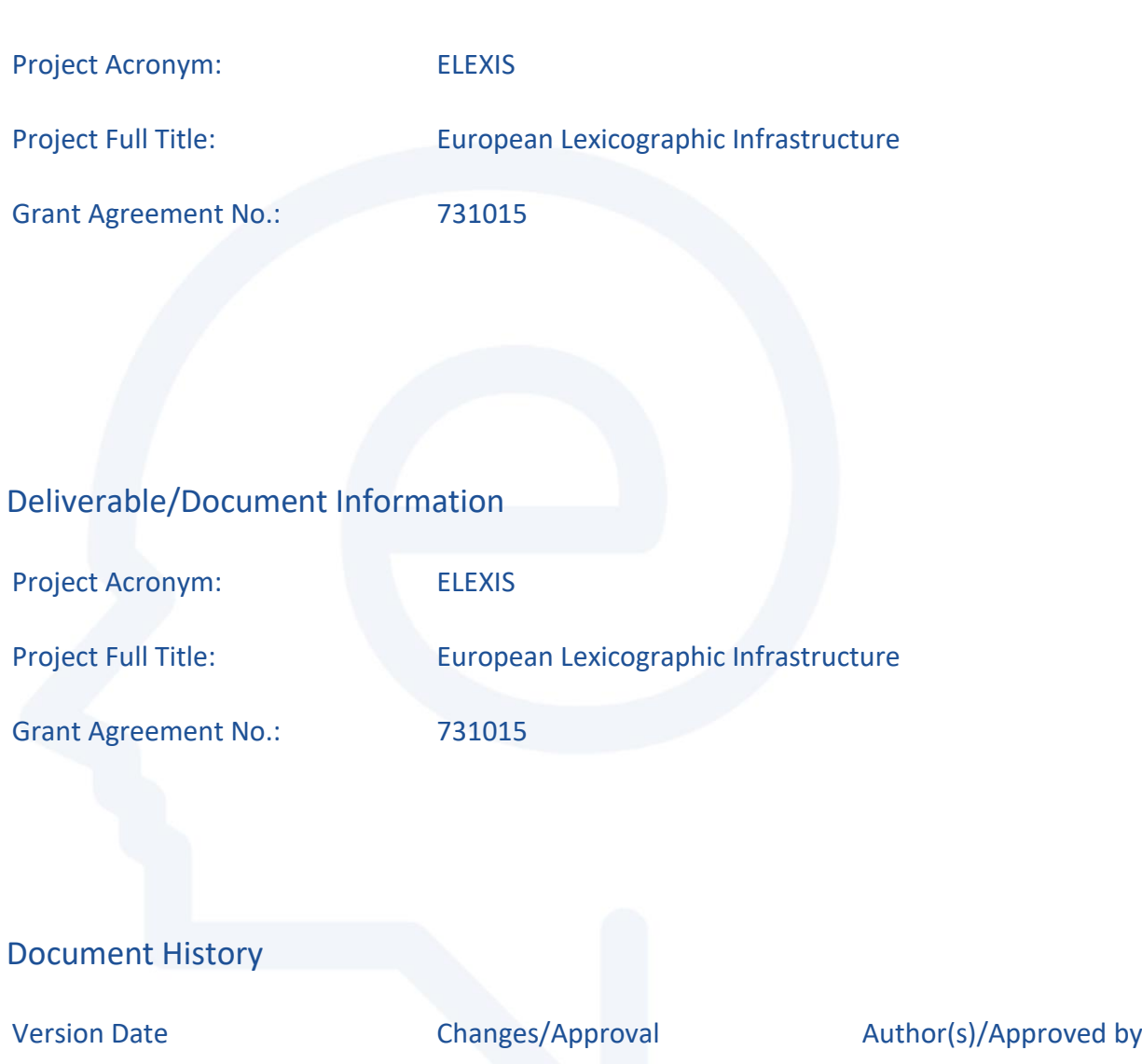

31. 1. 2020 John P. McCrae Simon Krek

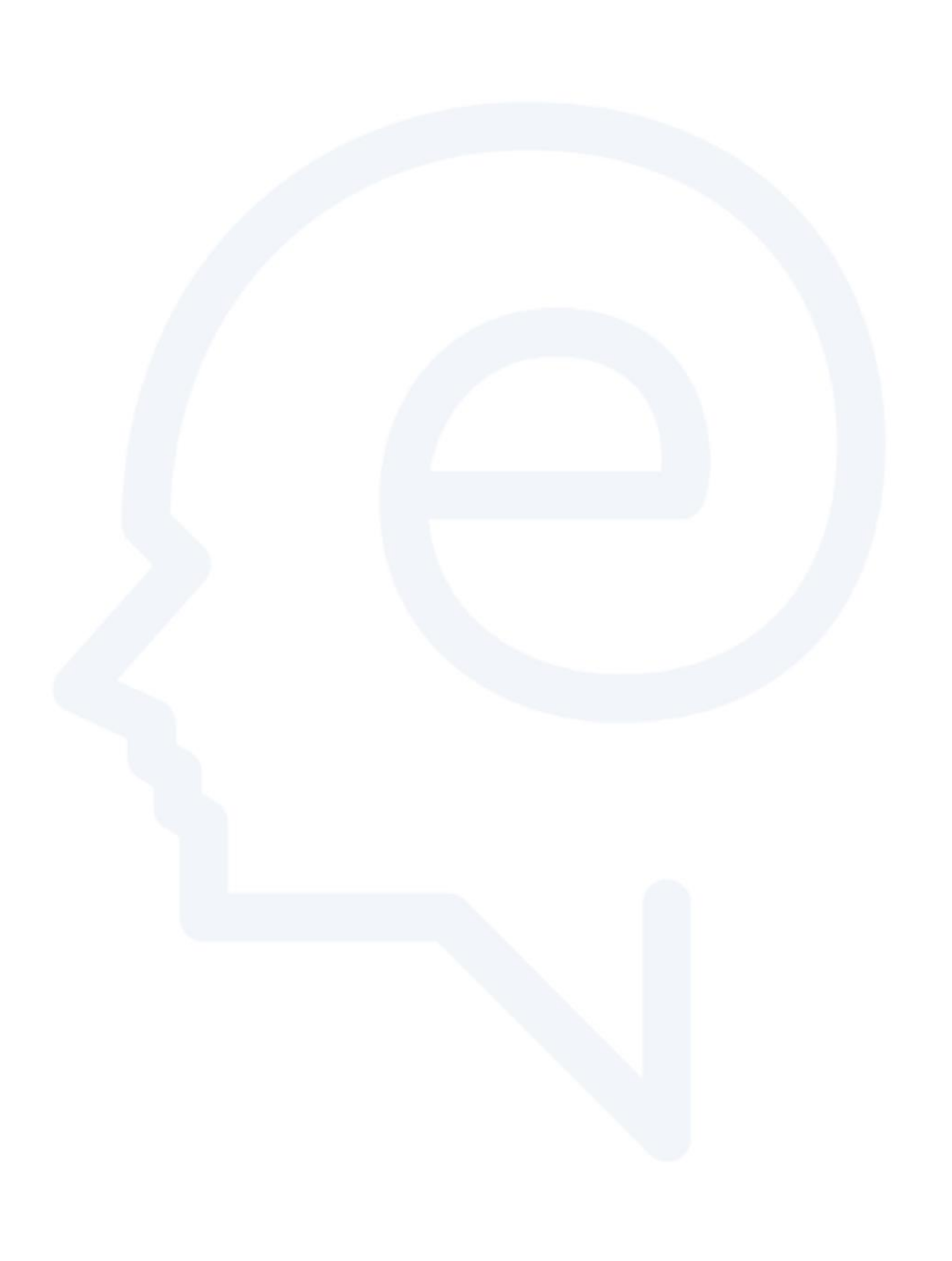

## **Table of Contents**

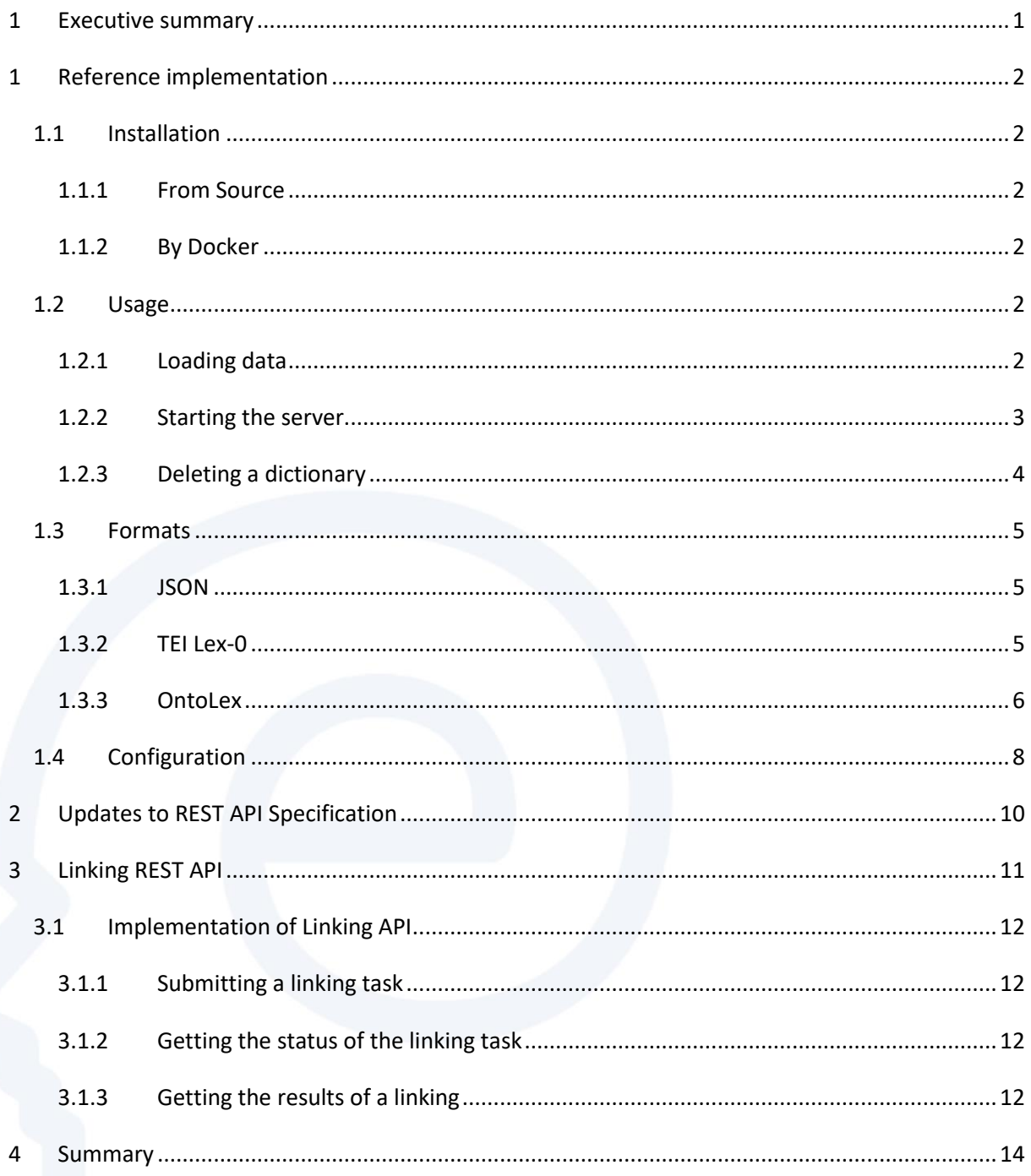

### **List of Figures**

Figure 1: Proposed interaction of components in LEX1 with Linking Service...................................11

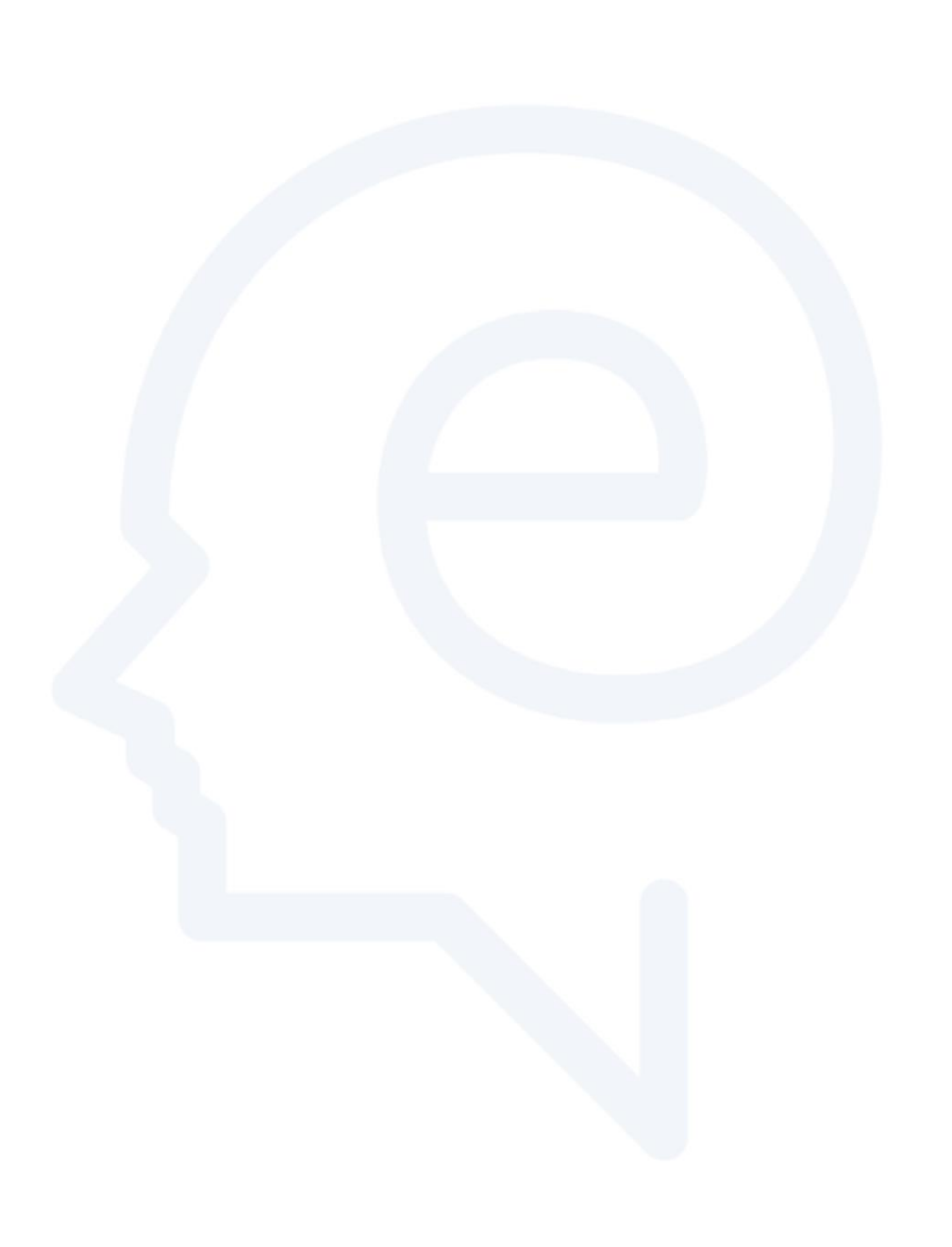

#### <span id="page-8-0"></span>**1 Executive summary**

In order to enable users to simply use the [REST API previously defined in D2.1,](https://elexis-eu.github.io/elexis-rest) we implemented a simple application to create an instance of this service. This is implemented as a small cross-platform executable written in the [Rust language](https://www.rust-lang.org/) using the [Gotham](https://gotham.rs/) web framework. This provides a small and very high performance implementation of the REST interface that can work as a standalone service. It is also planned that a more complete version of the interface will be implemented by the tools developed in LEX1<sup>1</sup>, in particular the Lexonomy interface<sup>2</sup>. As this is a reference implementation that assumes that the dictionary publisher has their dictionary in a single form and at the moment we support the following formats:

\_\_\_\_\_\_\_\_\_\_\_\_\_\_\_\_\_\_\_\_\_\_\_\_\_\_\_\_\_\_\_\_\_\_\_\_\_\_\_\_\_\_\_\_\_\_\_\_\_\_\_\_\_\_\_\_\_\_\_\_\_\_\_\_\_\_\_\_\_\_\_\_\_\_\_\_\_\_\_\_\_\_

- 1. **TEI Lex-0:** This XML format, based on the Text Encoding Initiative's (TEI) format for dictionaries but simplified, has been adopted by the project as one of the primary formats of the project.
- 2. **OntoLex-Lemon:** The OntoLex format is the de-facto standard for representing lexical information as RDF and as such is essential to the work of the project.
- 3. **JSON:** In addition, a custom JSON format is provided that is easy for the users to target as an input format for the tool.

The tool consists of a simple lifecycle where the dictionary is loaded into a SQLite database so that it may be easily accessed and then the REST server is started. Finally, there is an option to remove an existing database from a running REST service. The tool is open source and available at:

<https://github.com/elexis-eu/dictionary-service>

In addition, in this deliverable we describe changes to the REST API, previously described in D2.1 and a new interface which has been defined in order to describe how the linking tools, which will be documented in D2.3 can be accessed.

<sup>2</sup> <https://www.lexonomy.eu/>

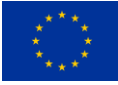

1

 $1$  Described in D8.1,2,3,4

This project received funding from the European Union's Horizon 2020 research and innovation programme under grant agreement No 731015. The information and views set out in this publication are those of the author(s) and do not necessarily reflect the official opinion of the European Union.

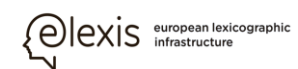

#### <span id="page-9-0"></span>**1 Reference implementation**

#### <span id="page-9-1"></span>**1.1 Installation**

#### <span id="page-9-2"></span>**1.1.1 From Source**

This tool can be built with Rust/Cargo<sup>3</sup> using the following command

cargo build --release

This will create a single binary at target/release/elexis-dictionary-service.

#### <span id="page-9-3"></span>**1.1.2 By Docker**

The dictionary service is available from Docker Hub.

You can run the command with

docker run -it --rm -p 8000:8000 jmccrae/elexis-dictionary-service

\_\_\_\_\_\_\_\_\_\_\_\_\_\_\_\_\_\_\_\_\_\_\_\_\_\_\_\_\_\_\_\_\_\_\_\_\_\_\_\_\_\_\_\_\_\_\_\_\_\_\_\_\_\_\_\_\_\_\_\_\_\_\_\_\_\_\_\_\_\_\_\_\_\_\_\_\_\_\_\_\_\_

#### <span id="page-9-4"></span>**1.2 Usage**

The ELEXIS dictionary service supports a number of commands

#### <span id="page-9-5"></span>**1.2.1 Loading data**

Data can be loaded with the load command<sup>4</sup>

#### USAGE:

elexis-dictionary-service load [FLAGS] [OPTIONS] <data>

FLAGS:

-h, --help Prints help information

-V, --version Prints version information

#### OPTIONS:

-c, --config <config> Configuration to help with mapping

<sup>4</sup> Note if using the Docker replace the elexis-dictionary-service executable with the Docker command above, e.g., docker run -it --rm -p 8000:8000 jmccrae/elexis-dictionary-service load example/example.json

**.** 

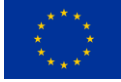

This project received funding from the European Union's Horizon 2020 research and innovation programme under grant agreement No 731015. The information and views set out in this publication are those of the author(s) and do not necessarily reflect the official opinion of the European Union.

<sup>3</sup> <https://www.rust-lang.org/>

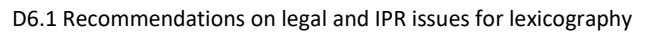

--db-path <db\_path> The path to use for the database (Default: eds.db)

\_\_\_\_\_\_\_\_\_\_\_\_\_\_\_\_\_\_\_\_\_\_\_\_\_\_\_\_\_\_\_\_\_\_\_\_\_\_\_\_\_\_\_\_\_\_\_\_\_\_\_\_\_\_\_\_\_\_\_\_\_\_\_\_\_\_\_\_\_\_\_\_\_\_\_\_\_\_\_\_\_\_

-f, --format <json|ttl|tei> The format of the input

--genre <gen|lrn|ety|spe|his|ort|trm> The genre(s) of the dataset

(comma separated)

--id <id> The identifier of the dataset

```
 --release <PUBLIC|NONCOMMERCIAL|RESEARCH|PRIVATE> The release level of
```
the resource

exis european lexicographic

#### ARGS:

<data> The data to host

For example, to load a file it is normally sufficient to give a command as follows:

# A JSON file elexis-dictionary-service load example/example.json # A TEI Lex-0 file elexis-dictionary-service load example/example-tei.xml \ --id tei\_dict --release PUBLIC # An OntoLex file elexis-dictionary-service load example/example.rdf --release PUBLIC

#### <span id="page-10-0"></span>**1.2.2 Starting the server**

The REST server may be started with the start command:

USAGE:

elexis-dictionary-service start [FLAGS] [OPTIONS]

FLAGS:

-h, --help Prints help information

--no-sql Do not use SQLite (all data is temporary and session only)

-V, --version Prints version information

OPTIONS:

-c, --config <config> Configuration to help with mapping

-d, --data <data> Also load a single data file

--db-path <db\_path> The path to use for the database (Default: eds.db)

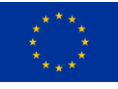

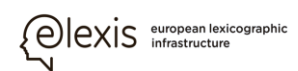

-f, --format <json|ttl|tei> The format of the input

--genre <gen|lrn|ety|spe|his|ort|trm> The genre(s) of the dataset

(comma separated)

\_\_\_\_\_\_\_\_\_\_\_\_\_\_\_\_\_\_\_\_\_\_\_\_\_\_\_\_\_\_\_\_\_\_\_\_\_\_\_\_\_\_\_\_\_\_\_\_\_\_\_\_\_\_\_\_\_\_\_\_\_\_\_\_\_\_\_\_\_\_\_\_\_\_\_\_\_\_\_\_\_\_

--id <id> The identifier of the dataset

-p, --port <port> The port to start the server on

--release <PUBLIC|NONCOMMERCIAL|RESEARCH|PRIVATE> The release level

of the resource

For example, to start a server

elexis-dictionary-service start

The server will be available a[t http://localhost:8000/](http://localhost:8000/)

To start a temporary server for a single file (not using SQlite) the following command can be used

elexis-dictionary-service start -d example/example.json --no-sql

#### <span id="page-11-0"></span>**1.2.3 Deleting a dictionary**

A dictionary may be removed from the server with the delete command

USAGE:

elexis-dictionary-service delete [OPTIONS] [data]

FLAGS:

-h, --help Prints help information

-V, --version Prints version information

OPTIONS:

 --db-path <db\_path> The path to use for the database (Default: eds.db)

ARGS:

<data> The data file to delete

For example

elexis-dictionary-service delete dict\_id

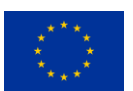

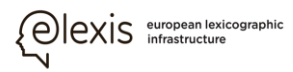

#### <span id="page-12-0"></span>**1.3 Formats**

#### <span id="page-12-1"></span>**1.3.1 JSON**

The JSON format consists of an object of the following form

```
{
    "dict_id": {
      "meta": \{\},
       "entries: [ ]
   }
}
```
Where dict id is the name of the dictionary, the meta value is exactly as would be returned by the /about REST call. The entries value is an array where each element is as would be returned by the entry as JSON REST call

\_\_\_\_\_\_\_\_\_\_\_\_\_\_\_\_\_\_\_\_\_\_\_\_\_\_\_\_\_\_\_\_\_\_\_\_\_\_\_\_\_\_\_\_\_\_\_\_\_\_\_\_\_\_\_\_\_\_\_\_\_\_\_\_\_\_\_\_\_\_\_\_\_\_\_\_\_\_\_\_\_\_

#### <span id="page-12-2"></span>**1.3.2 TEI Lex-0**

The TEI Lex-0 document should be a valid XML document with at least the following tags

```
<TEI xmlns="http://www.tei-c.org/ns/1.0">
```
<teiHeader>

<fileDesc>

<titleStmt>

<title>Name of the dictionary</author>

</titleStmt>

<publicationStmt>

<publisher>Named of the publisher</publisher>

<availability>

<licence target="http://url.of.licence">...</licence>

</availability>

</publicationStmt>

<sourceDesc>

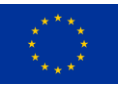

This project received funding from the European Union's Horizon 2020 research and innovation programme under grant agreement No 731015. The information and views set out in this publication are those of the author(s) and do not necessarily reflect the official opinion of the European Union.

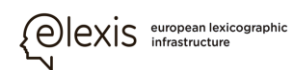

```
D6.1 Recommendations on legal and IPR issues for lexicography
```

```
 <author>Name of the author</author>
```
\_\_\_\_\_\_\_\_\_\_\_\_\_\_\_\_\_\_\_\_\_\_\_\_\_\_\_\_\_\_\_\_\_\_\_\_\_\_\_\_\_\_\_\_\_\_\_\_\_\_\_\_\_\_\_\_\_\_\_\_\_\_\_\_\_\_\_\_\_\_\_\_\_\_\_\_\_\_\_\_\_\_

```
 </sourceDesc>
```
</fileDesc>

```
 </teiHeader>
```

```
 <body>
```

```
 <entry xml:lang="en" xml:id="test">
```

```
 <form type="lemma">
```

```
<orth>girl</orth>
```

```
 </form>
```
<form type="variant">

<orth>girls</orth>

```
 </form>
```

```
 <gramGrp>
```

```
 <gram type="pos" norm="NOUN">noun</gram>
```

```
 </gramGrp>
```

```
 <sense>
```

```
 <def>young female</def>#
```

```
 </sense>
```

```
 </body>
```

```
</TEI>
```
The following constraints are required

- 1. A licence must be given with a target
- 2. An entry must have a form[@type=lemma]
- 3. An entry must have a gram[@type=pos] and it should have a norm referring to a UD category unless mapping is used (see below)
- 4. An entry must have a language and an ID
- 5. An entry must not occur within another entry

#### <span id="page-13-0"></span>**1.3.3 OntoLex**

An OntoLex document should be a valid Turtle document such as follows:

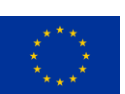

6

```
D6.1 Recommendations on legal and IPR issues for lexicography
```
\_\_\_\_\_\_\_\_\_\_\_\_\_\_\_\_\_\_\_\_\_\_\_\_\_\_\_\_\_\_\_\_\_\_\_\_\_\_\_\_\_\_\_\_\_\_\_\_\_\_\_\_\_\_\_\_\_\_\_\_\_\_\_\_\_\_\_\_\_\_\_\_\_\_\_\_\_\_\_\_\_\_

exis european lexicographic

```
@prefix lime: <http://www.w3.org/ns/lemon/lime#> .
   @prefix ontolex: <http://www.w3.org/ns/lemon/ontolex#> .
   @prefix dct: <http://purl.org/dc/terms/> .
   @prefix foaf: <http://xmlns.com/foaf/0.1/> .
   @prefix skos: <http://www.w3.org/2004/02/skos/core#> .
   @prefix lexinfo: <http://www.lexinfo.net/ontology/2.0/lexinfo#> .
   <#dictionary> a lime:Lexicon ;
      lime:language "en" ;
      dct:license <http://www.example.com/license> ;
      dct:description "A test resource" ;
      dct:creator [
         foaf:name "Joe Bloggs" ;
         foaf:mbox <mailto:test@example.com> ;
         foaf:homepage <http://www.example.com/>
     \mathbf{1}:
      dct:publisher [
         foaf:name "Publisher"
     \mathbf{1} :
      lime:entry <#entry1>, <#test> .
   <#entry1> a ontolex:LexicalEntry ;
      lexinfo:partOfSpeech lexinfo:commonNoun ;
      ontolex:canonicalForm [
         ontolex:writtenRep "cat"@en 
     \mathbf{1}:
      ontolex:sense [
         skos:definition "This is a definition"@en
     \mathbf{1}.
   <#test> a ontolex:LexicalEntry ;
      ontolex:canonicalForm [
         ontolex:writtenRep "dog"@en 
      ] ;
      ontolex:sense [
         ontolex:reference <http://www.example.com/ontology> 
      ] .
In order to process the file well, certain information should be grouped together, in particular all
```
information about the lexicon should follow after the triple

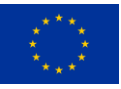

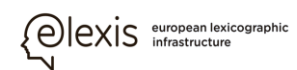

<#dictionary> a lime:Lexicon

A dictionary must have a lime:language and a dct:license.

The entry starts with a triple of the form

<#entry1> a ontolex:LexicalEntry

All triples after this until another similar triple occurs in the file are considered the description of this entry

\_\_\_\_\_\_\_\_\_\_\_\_\_\_\_\_\_\_\_\_\_\_\_\_\_\_\_\_\_\_\_\_\_\_\_\_\_\_\_\_\_\_\_\_\_\_\_\_\_\_\_\_\_\_\_\_\_\_\_\_\_\_\_\_\_\_\_\_\_\_\_\_\_\_\_\_\_\_\_\_\_\_

All entries must have an ontolex:canonicalForm with an ontolex:writtenRep.

All entries must be given by URIs and referred to by a lime:entry triple from a lexicon

#### <span id="page-15-0"></span>**1.4 Configuration**

Configuration may be performed using a configuration file. This is particularly useful for providing mappings. An example configuration is as below

```
{
   "posProperty": "http://www.lexinfo.net/ontology/2.0/lexinfo#partOfSpeech",
   "posMapping": {
      "substantive": "NOUN",
      "http://www.lexinfo.net/ontology/2.0/lexinfo#pronoun": "PRON"
   },
   "defaultId": "dict_id",
   "defaultRelease": "PUBLIC"
}
```
The configuration has the following values

posProperty: The URI of the RDF property used to indicate part-of-speech

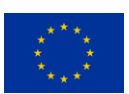

8

9

D6.1 Recommendations on legal and IPR issues for lexicography

● posMapping: A mapping of values, either RDF URI or the content of TEI tags that is mapped to a given UD value (ADJ, ADP, ADV, AUX, CCONJ, DET, INTJ, NOUN, NUM, PART, PRON, PROPN, PUNCT, SCONJ, SYM, VERB, X)

- defaultId: The default ID for a dictionary (instead of a --id flag)
- defaultRelease: The default release level of the dictionary (PUBLIC, NONCOMMERCIAL, RESEARCH, PRIVATE)

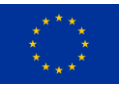

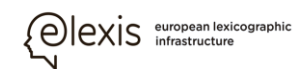

#### <span id="page-17-0"></span>**2 Updates to REST API Specification**

The following changes were made to the API as documented in D2.2

- Usage is now a string in the custom JSON format.
- A reference URL is no longer required in the sense of an entry in the custom JSON format.

- The part of speech values in the custom JSON format no longer require that they are prefixed with lexinfo:
- It is now possible to specify an API key using the X-API-KEY HTTP header. If this API key is required and missing or is incorrect then the REST server may now return a 403 (unauthorized) error.
- Some cosmetic updates to the specification document were also made.

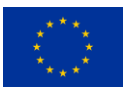

#### <span id="page-18-0"></span>**3 Linking REST API**

The REST API for linking is designed to enable the core infrastructure of LEX1 to interact with the linking services developed in WP2. The architecture and proposed workflow is depicted below in Figure 1.

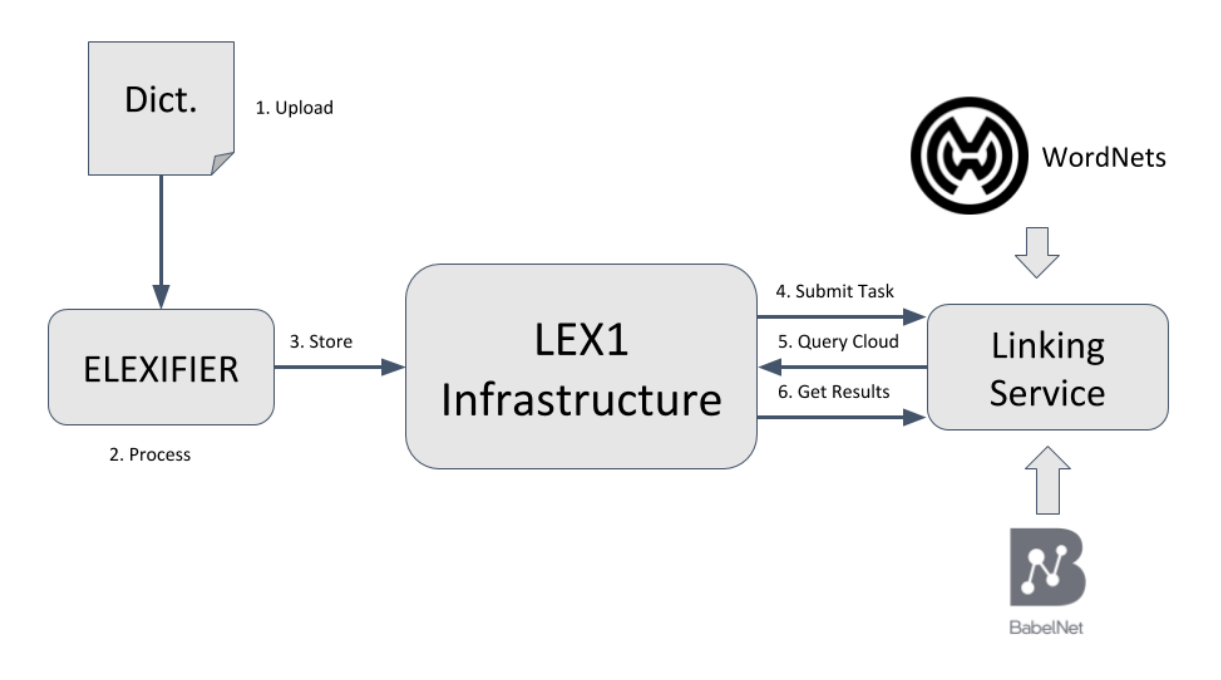

**Figure 1: Proposed interaction of components in LEX1 with Linking Service**

- <span id="page-18-1"></span>1. The user **uploads** the dictionary to the ELEXIS infrastructure, this may be achieved either by directly uploading a file or by using the REST interface described in this document.
- 2. The dictionary is **processed** by using the automatic segmentation and identification tools (D1.3) and/or the conversion tools (D1.4).
- 3. The resulting dictionary in TEI Lex-0 or OntoLex is **stored** in the cloud.
- 4. The LEX1 infrastructure **submits a linking task** to the linking service
- 5. The linking service **queries the ELEXIS cloud** to obtain the dictionaries in a standard form.
- 6. On completion of the linking the LEX1 infrastructure **gets the resulting linking** and adds it to the dictionary matrix.

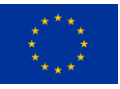

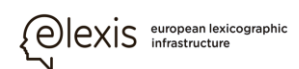

#### <span id="page-19-0"></span>**3.1 Implementation of Linking API**

This section briefly describes the linking API, more details of which can be found at:

<https://elexis-eu.github.io/elexis-rest/linking.html>

\_\_\_\_\_\_\_\_\_\_\_\_\_\_\_\_\_\_\_\_\_\_\_\_\_\_\_\_\_\_\_\_\_\_\_\_\_\_\_\_\_\_\_\_\_\_\_\_\_\_\_\_\_\_\_\_\_\_\_\_\_\_\_\_\_\_\_\_\_\_\_\_\_\_\_\_\_\_\_\_\_\_

#### <span id="page-19-1"></span>**3.1.1 Submitting a linking task**

To submit a linking task a POST request is made to /submit. It has the following parameters

- A **source** dictionary, which must be identified either by a unique ID in the ELEXIS cloud or by an endpoint URL (and optionally an API key) for a dictionary not in the ELEXIS cloud. In addition, it is possible to specify a list of entries in the dictionary to link.
- A **target** dictionary, specified like the source dictionary.
- A **configuration** object, whose parameters depend on the implementation of the linking service

If successful, the service returns a unique **tracking ID**.

#### <span id="page-19-2"></span>**3.1.2 Getting the status of the linking task**

As the linking service may take a long time to complete linking of large dictionaries, it is necessary for the clients of the linking service (LEX1 infrastructure) to poll the service to check the status. This is done by making a POST request to the /status endpoint. The content of this request must be exactly the tracking ID returned by submitting the task. The response provides a message and a status which is one of PROCESSING, COMPLETED or FAILED.

#### <span id="page-19-3"></span>**3.1.3 Getting the results of a linking**

Once the status of the linking has reached COMPLETED, then it is possible to obtain the results using the /result call. As before the tracking ID must be posted to the endpoint. The result is a JSON document describing the linking, this consists of an array of objects containing the following

- The identifier of the source entry linked
- The identifier of the target entry linked
- A list of links specified as follows
	- The identifier of the source sense
	- The identifier of the target sense
	- The type of linking, either exact, broader, narrower or related
	- A confidence score between 0 and 1

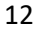

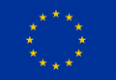

This project received funding from the European Union's Horizon 2020 research and innovation programme under grant agreement No 731015. The information and views set out in this publication are those of the author(s) and do not necessarily reflect the official opinion of the European Union.

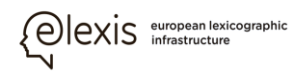

13

D6.1 Recommendations on legal and IPR issues for lexicography

```
An example document is given below
```

```
[{
    "source_entry": "cat-n",
   "target_entry": "cat-EN",
    "linking": [
     {
      "source_sense": "sense1",
      "target_sense": "00016606n",
      "type": "exact",
      "score": 0.8
     },
     {
      "source_sense": "sense2",
      "target_sense": "00001844n",
      "type": "broader",
      "score": 0.2
     }
   ]
  },{
    "source_entry": "dog-n",
   "target_entry": "dog-EN",
   "linking": [
     {
      "source_sense": "sense1",
      "target_sense": "00015267n",
      "type": "exact"
}]}]
```
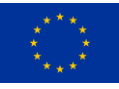

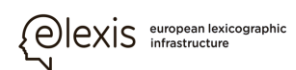

#### <span id="page-21-0"></span>**4 Summary**

In this deliverable we have presented the REST API implementation that acts as a basis for the linking work in this work package. This will contribute to the next deliverable D2.3 which will provide an implementation of the linking service. We have also in addition to the description of work provided the intended structure of this service by means of the REST interface and how it will use to communicate with the rest of the LEX1 infrastructure.

\_\_\_\_\_\_\_\_\_\_\_\_\_\_\_\_\_\_\_\_\_\_\_\_\_\_\_\_\_\_\_\_\_\_\_\_\_\_\_\_\_\_\_\_\_\_\_\_\_\_\_\_\_\_\_\_\_\_\_\_\_\_\_\_\_\_\_\_\_\_\_\_\_\_\_\_\_\_\_\_\_\_

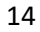

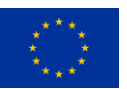

This project received funding from the European Union's Horizon 2020 research and innovation programme under grant agreement No 731015. The information and views set out in this publication are those of the author(s) and do not necessarily reflect the official opinion of the European Union.